## Elm327 [Terminal](http://doc.inmanuals.com/get.php?q=Elm327 Terminal Manual) Manual [>>>CLICK](http://doc.inmanuals.com/get.php?q=Elm327 Terminal Manual) HERE<<<

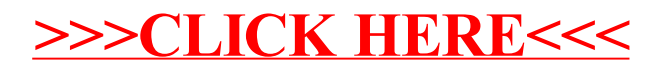